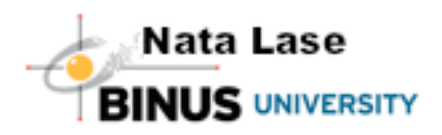

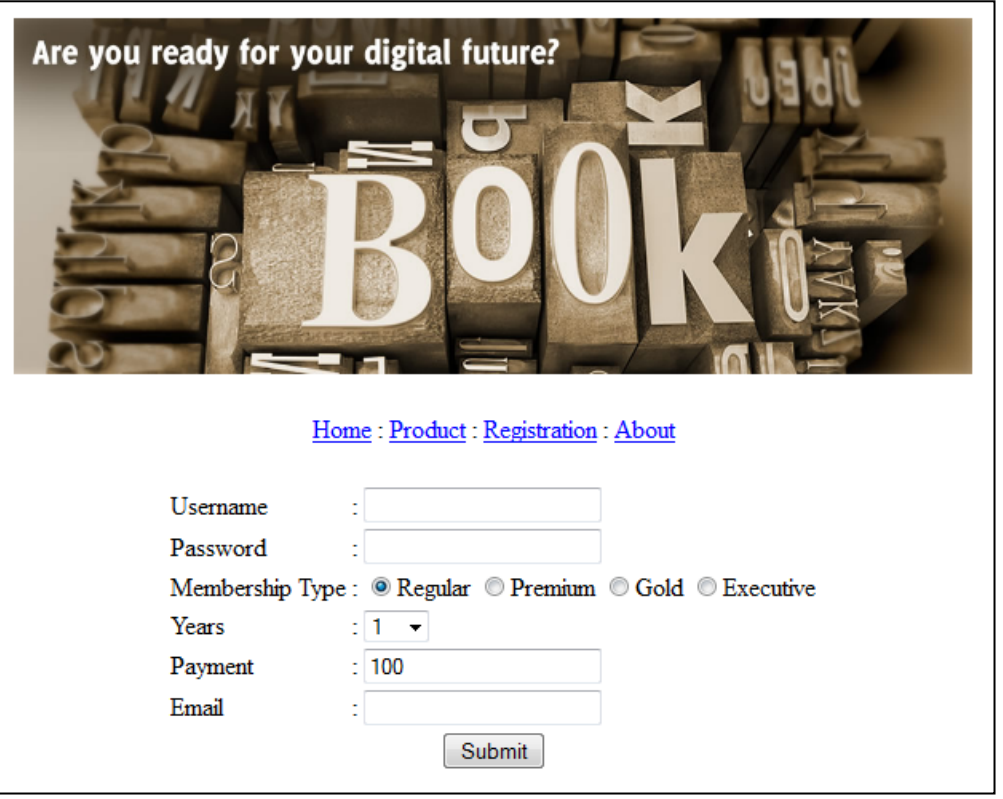

- 1. Buatlah HTML dan javascript-nya (untuk menu Registration) dengan ketentuan:
	- Menu Home, Product, Registration, About akan me-link ke masing-masing halaman dengan nama link yang sama sesuai dengan menunya.
	- Username, Password, Email, harus diisi.
	- Membership Type memiliki default Regular dan untuk Years memiliki default angka 1.
	- Untuk Years memiliki pilihan 1, 3, 5, dan 10.
	- Payment tidak dapat diubah angkanya dan akan berubah sesuai dengan Membership Type dan Years yang dipilih dengan rumus : *Membership Type Price \* Years.* Membership Type Price :
		- o Regular : 100
		- o Premium : 200
		- o Gold : 300
		- o Executive : 400
	- Validasikan pula untuk email yang dimasukkan.
- 2. Buatlah HTML dan javascript-nya (untuk menu Product) dengan menggunakan konsep data binding (Tabular Data Control). Adapun ketika di-klik menunya, akan menampilkan data sebagai berikut:

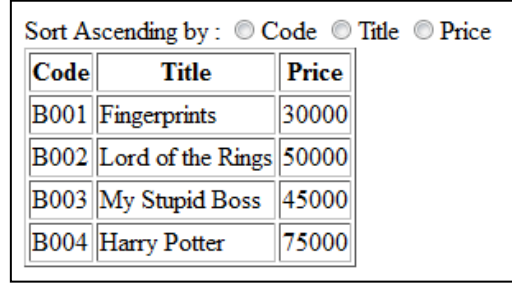

Data yang ditampilkan diambil dari file **books.txt** yang berisi: *Code,Title,Price B001,Fingerprints,30000*

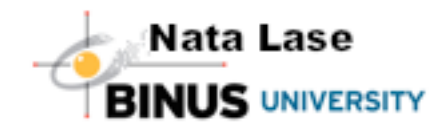

## *B002,Lord of the Rings,50000 B003,My Stupid Boss,45000 B004,Harry Potter,75000*

Data pada tabel, akan otomatis diurutkan ketika user meng-klik pilihan radio button yang disediakan (Code, Title, Price) secara Ascending. Jawab:

1.

```
<html>
<head>
<script type="text/javascript">
   function cek(){
          var user = document.getElementById("username").value;
          var pass = document.getElementById("password").value;
          var email = document.getElementById("email").value;
          if(user==""||pass==""||email==""){
                  alert("Data belum lengkap");
          }
          else 
if(email.indexOf("@")<=0||email.lastIndexOf(".")<0||email.lastIndexOf(".")+1==email.length||email.index
Of("@")+1 >= email-lastIndexOf("")alert("Email tidak valid");
          }
          else{
                  alert("sukses");
          }
   }
   function harga(){
          var type = document.getElementsByName("type");
          var years = document.getElementById("years").value;
          var payment = document.getElementById("payment");
          if(type[0].checked==true){
                  payment.value = 100 * years;
          }
          else if(type[1].checked==true){
                  payment.value = 200 * years;
          }
          else if(type[2].checked==true){
                  payment.value = 300 * years;
          }
          else{
                  payment.value = 400 * years;
          }
   }
</script>
```
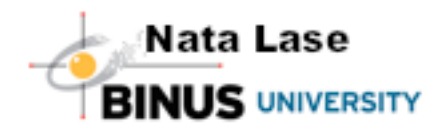

```
<body onload="harga()">
<table align="center">
   <tr>
          <td><img src="banner.jpg" height="223" width="600"></td>
   </tr><tr>
          <td align="center">
                 <br/>thr><a href="home.html">Home</a> :
                 <a href="product.html">Product</a> :
                 <a href="registration.html">Registration</a> :
                 <a href="about.html">About</a>
                 <br><br>
          </td></tr><tr>
          <td>
                 <table align="center">
                         <tr>
                                <td>Username</td>
                                <td>:</td>
                                <td><input id="username" type="text"></td>
                         </tr><tr><td>Password</td>
                                <td>:</td>
                                <td><input id="password" type="password"></td>
                         </tr><tr>
                                <td>Membership Type</td>
                                <td>:</td>
                                <td>
                                       <input type="radio" name="type" checked="true" 
onclick="harga()">Regular
                                       <input type="radio" name="type" onclick="harga()">Premium
                                       <input type="radio" name="type" onclick="harga()">Gold
                                       <input type="radio" name="type" onclick="harga()">Executive
                                </td></tr><tr>
                                <td>Years</td>
                                <td>:</td>
                                <td>
                                       <select id="years" onchange="harga()">
                                              <option>1
                                              <option>3
                                              <option>5
                                              <option>10
                                       </select>
                                </td></tr><tr>
                                <td>Payment</td>
                                <td>:</td>
                                <td><input type="text" id="payment" disabled="disabled"></td>
```
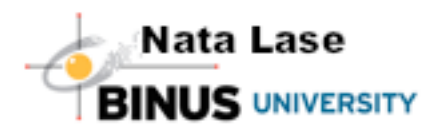

```
\langle tr \rangle<tr>
                                   <td>Email</td>
                                   <td>:</td>
                                   <td><input type="text" id="email"></td>
                            </tr><tr align="center">
                                   <td colspan="3"><input type="button" value="Submit" 
   onclick="cek()"></td>
                            </tr></table>
              </td></tr></table>
   </body>
   </html>
2. Dsds
   <html>
   <head>
   <object id="buku" CLASSID="CLSID:333C7BC4-460F-11D0-BC04-0080C7055A83">
       <param name="DataURL" value="books.txt">
       <param name="UseHeader" value="TRUE">
       <param name="TextQualifier" value="">
       <param name="FieldDelim" value=",">
   </object>
   <script type="text/javascript">
       function urut(){
              var jenis = document.getElementsByName("sort");
              if(jenis[0].checked==true) buku.sort = "Code";
              else if(jenis[1].checked==true) buku.sort = "Title";
              else buku.sort = "Price";
              buku.reset();
       }
   </script>
   </head>
   <body>
   Sort Ascending by :
   <input type="radio" name="sort" checked="checked" onclick="urut()">Code
   <input type="radio" name="sort" onclick="urut()">Title
   <input type="radio" name="sort" onclick="urut()">Price
   <table datasrc="#buku" border="1">
       <thead>
              <tr>
                     <th>Code</th>
                     <th>Title</th>
                     <th>Price</th>
              </tr>
```
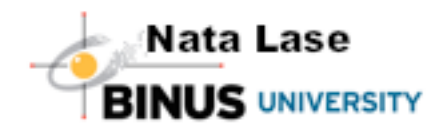

</thead> <tbody> <tr> <td><span datafld="Code"></span></td> <td><span datafld="Title"></span></td> <td><span datafld="Price"></span></td>  $\langle tr \rangle$ </tbody> </table> </body>  $\le$ /html>